CS 335 — Software Development

The Prototype Pattern

Feb 28, 2014

## Factory Method: Parallel class hierarchies

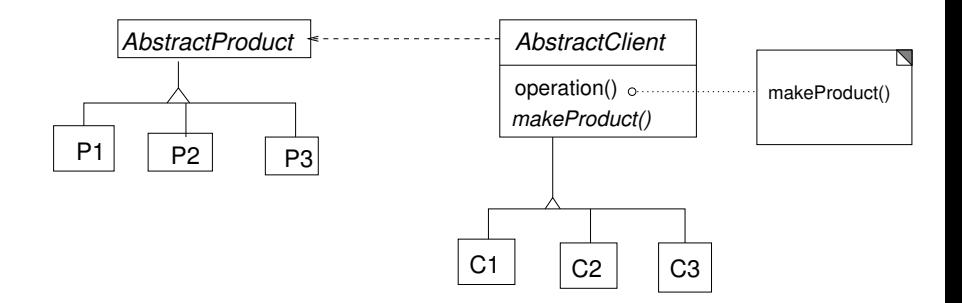

K ロ K K 個 K K X 할 K K 할 K ( 할 K )

 $299$ 

## Abstract Factory: Parallel class hierarchies

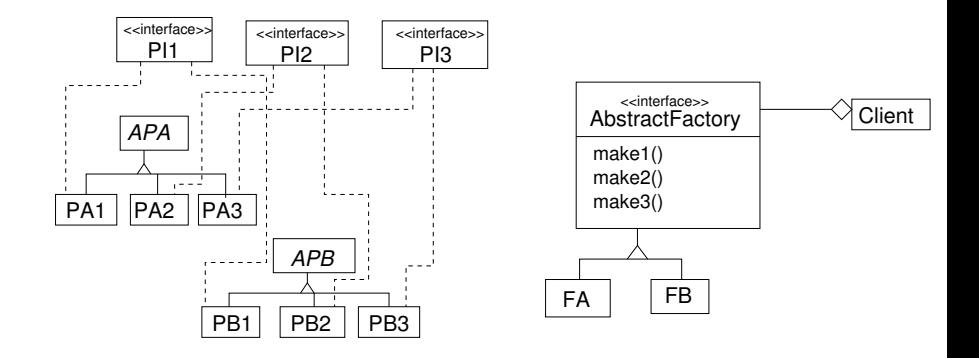

メロト メ都 トメ きょうメきょう

活

 $299$ 

## Prototype

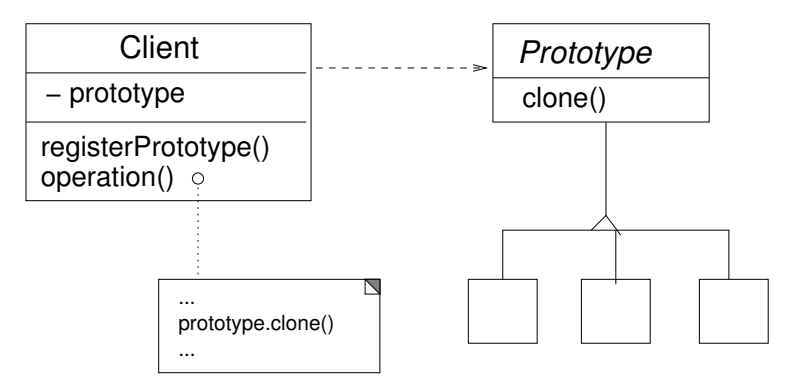

제 ロン (4 個 > (4 重 > (4 重 > )) 重 …

 $2Q$ 

Compare DP, pg 118